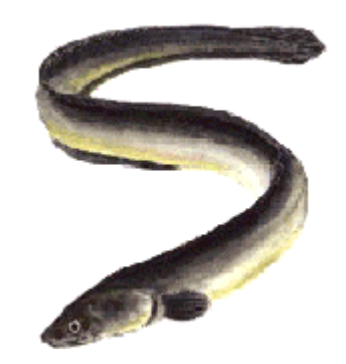

# S-Plus workshop

#### 7-9 and 14-16 January

students.washington.edu/arnima/s

# **Syllabus**

- **Tue 7 Introduction**Import data, summarize, regression, plots, export graphs
- **Wed 8 Basic statistics**Descriptive statistics, significance tests, linear models
- **Thu 9 Linear models**Anova, LM, GLM, loess
- **Tue 14 Graphics**Types, multipanel, export graphs
- **Wed 15 Data manipulation**Data objects, describe, extract, sort, manipulate
- **Thu 16 Programming**Functions, import/export, project management, packages

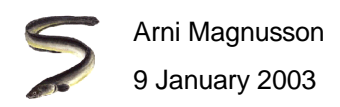

# Today: Linear models

#### **1 Object anatomy**

lm, summary

#### **2 Regression plots**

plot, loess, boxplot, coplot, interaction.plot, diagnostic plots

#### **3 Auxiliary functions**

extract elements, build models, predict, diagnose, transform

#### **4 Exercise**

weight loss

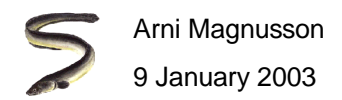

#### Fetch data and create models

**library(MASS)**

- **#R: data(mammals, cabbages)**
- **#S: mammals <- mammals**
- **#S: cabbages <- cabbages**
- **mammals.lm <- lm(log(brain)~log(body), data=mammals)**
- **cabbages.aov <- aov(VitC~Cult+Date, data=cabbages)**
- **cabbages.lm <- lm(VitC~HeadWt, data=cabbages)**
- **cabbages.ancova <- lm(VitC~HeadWt+Cult\*Date, data=cabbages)**

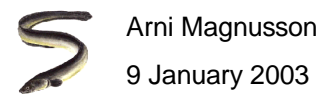

# Object anatomy - How they print

#### **mammals.lm**

Call:lm(formula = log(brain) ~ log(body), data = mammals)

Coefficients:

 (Intercept) log(body)2.1348 0.7517

#S: Degrees of freedom: 62 total; 60 residual#S: Residual standard error: 0.6942947

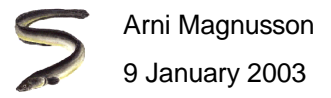

# Object anatomy - How they print

```
summary(mammals.lm)
#R: summary(mammals.lm, cor=T)Call:
lm(formula = log(brain) ~ log(body), data = mammals)Residuals:Min10 Median 30 Max

-1.71550 -0.49228 -0.06162 0.43597 1.94829Coefficients:
Estimate Std. Error t value Pr(>|t|)
(Intercept) 2.13479 0.09604 22.23 <2e-16 ***
log(body) 0.75169 0.02846 26.41 <2e-16 ***- - - Signif. codes: 0 `***' 0.001 `**' 0.01 `*' 0.05 `.' 0.1 ` ' 1Residual standard error: 0.6943 on 60 degrees of freedom
Multiple R-Squared: 0.9208, Adjusted R-squared: 0.9195F-statistic: 697.4 on 1 and 60 DF, p-value: < 2.2e-16Correlation of Coefficients:(Intercept)log(body) -0.3964
```
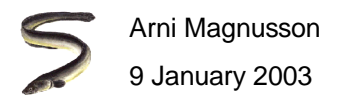

# Object anatomy - What's inside

#### **names(mammals.lm)**

call  $\#$  recipe, what we can type to create this model coefficients # parameter estimatesfitted.valuesresidualsrank  $#$  number of parameters estimates, df used df.residual # residual degrees of freedom, df left

**mammals.lm\$call**

**mammals.lm\$coe**

**mammals.lm\$fit**

**mammals.lm\$res**

**mammals.lm\$rank**

**mammals.lm\$df.res**

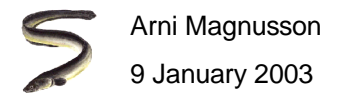

# Object anatomy - What's inside

#### **names(summary(mammals.lm))**

 $\verb|coefficients # parameter estimates and t test of \beta=0$ r.squaredcorrelation # between parameter estimates

**summary(mammals.lm)\$coe**

**x <- summary(mammals.lm)**

**x\$coe**

**x\$r.s**

**x\$cor**

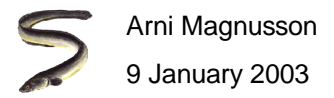

## Symbols - Formula notation

- **~** # is a function of y ~ x**+**  $\#$  add term  $y \sim x1 + x2$ **:** # interaction term y ~ x1 + x2 + x1:x2 $\mathbf{I}$  # do not interpret  $y \sim x1 + I(x2+x3)$
- **\*** # both terms and their interaction y ~ x1 \* x2

# but not this term  $y \sim x1 \times x2 - x2$ 

 $#$  same as before  $y \sim . + x3$ 

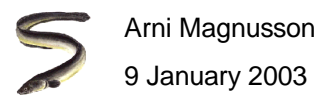

# Symbols - Formula notation

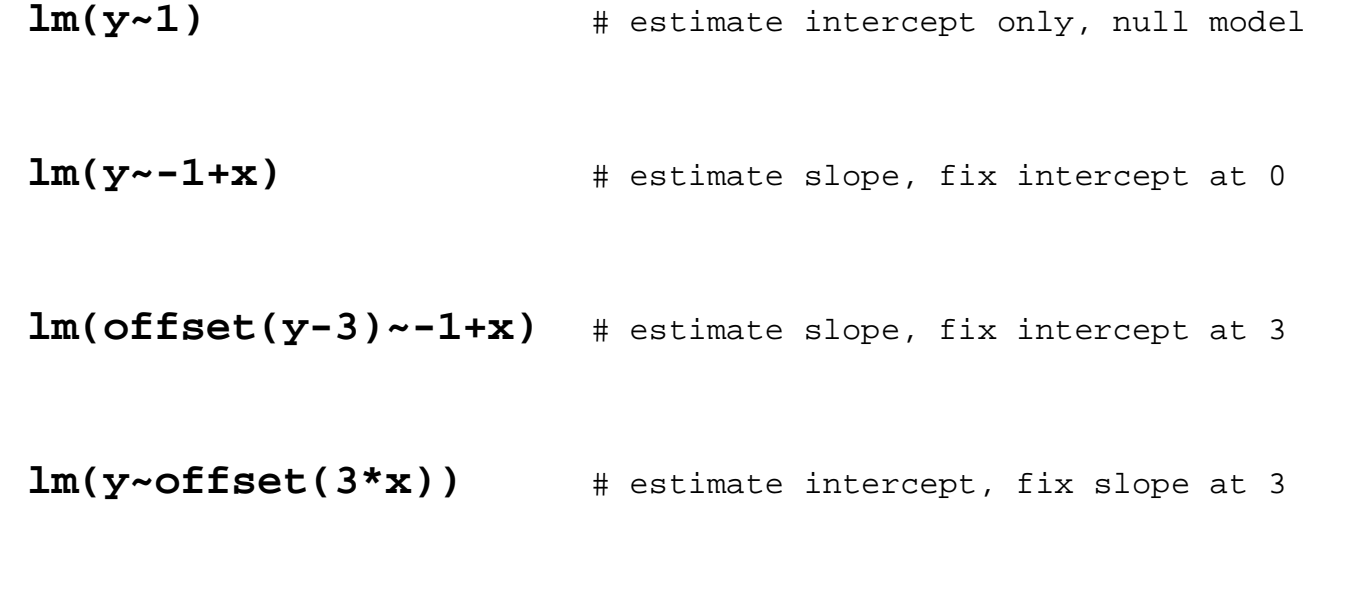

**?formula**

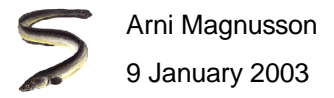

# Symbols - ( ) [ ] { }

- **f(x)** # Pass argument x to function f
- **x[i]** # Extract element i from vector x
- **{cmd}** # Lump commands together as a block, used when programming

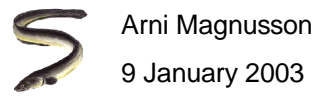

# Regression plots

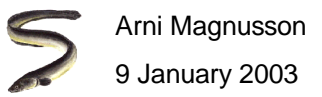

## Scatterplot and friends

```
plot(log(mammals$body), log(mammals$brain))abline(mammals.lm)points(5, 0)points(5, 0, cex=2)lines(c(6,4,5), c(0,1,-1))x.human <- log(mammals$body)[row.names(mammals)=="Human"]
x.humany.human <- log(mammals$brain)[row.names(mammals)=="Human"]
points(x.human, y.human, pch=3, cex=2)text(x.human, y.human+0.5, "me")
```
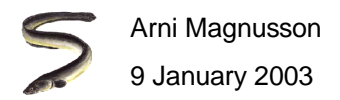

# Smoothing with loess

```
#R: library(modreg)
```

```
plot(log(mammals$body), log(mammals$brain))
```

```
mammals.loess <- loess(log(brain)~log(body), data=mammals)
```
**mammals.loess**

```
summary(mammals.loess)
```

```
names(mammals.loess)
```
call # recipe, what we can type to create this modelfitted

```
mammals.loess$fit
```
**cbind(log(mammals), mammals.loess\$fit)**

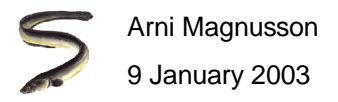

# Smoothing with loess

**points(log(mammals\$body), mammals.loess\$fit, col=6)**

**lines(log(mammals\$body), mammals.loess\$fit, col=6)**

```
x <- log(mammals$body)
```
**y <- mammals.loess\$fit**

```
plot(log(mammals$body), log(mammals$brain))
```

```
lines(x[order(x)], y[order(x)])
```
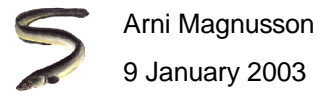

# Box plot

**boxplot(cabbages\$VitC)**

**boxplot(split(cabbages\$VitC, cabbages\$Date))**

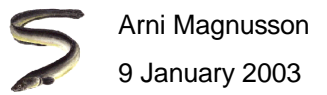

# Conditioning plot

**#R: library(lattice)**

**coplot(VitC~HeadWt|Cult, data=cabbages)**

**coplot(VitC~HeadWt|Cult, data=cabbages, panel=panel.smooth)**

**coplot(VitC~HeadWt|Date, data=cabbages, panel=panel.smooth,rows=1)**

**coplot(VitC~HeadWt|Date\*Cult, data=cabbages, panel=panel.smooth)**

**#S: coplot(VitC~HeadWt|Date\*Cult, data=cabbages,panel=panel.smooth, span=0.9)**

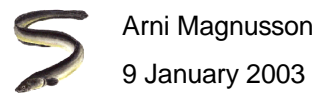

## Interaction plot

**interaction.plot(cabbages\$Cult, cabbages\$Date, cabbages\$VitC)**

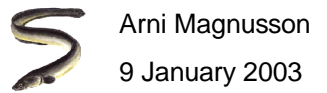

## Plot influence diagnostics

```
par(mfrow=c(2,3))
```

```
#R: par(mfrow=c(2,2))
```

```
plot(mammals.lm)
```
**par(mfrow=c(1,1))**

```
plot(mammals.lm$fit, mammals.lm$res)
```
**abline(h=0)**

**identify(mammals.lm\$fit, mammals.lm\$res, row.names(mammals))**

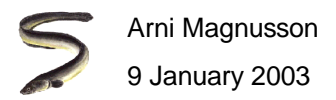

# Auxiliary functions

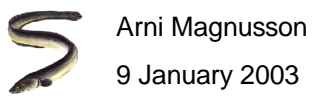

#### Formal extraction of elements

- **coef(mammals.lm)** # same as mammals.lm\$coef
- **fitted(mammals.lm)** # same as mammals.lm\$fitted
- **residuals(mammals.lm)** # select one of five different kinds of residuals
- **args(residuals.lm)**
- **deviance(mammals.lm)** # GLM context, for lm this is SSE=sum(mammals.lm\$res^2)

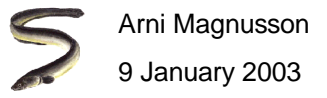

# Model building and selection

```
update(mammals.lm, .~.+I(body^2))cabbages.0 <- lm(VitC~1, data=cabbages) # null model, intercept only
cabbages.full <- update(cabbages.0, .~.+HeadWt*Cult*Date)
add1(cabbages.0, cabbages.full)drop1(cabbages.full)cabbages.step <- step(cabbages.0, list(lower=cabbages.0,
                      upper=cabbages.full))cabbages.stepanova(cabbages.full)cabbages.plain <- update(cabbages.0, .~.+HeadWt+Cult+Date)
AIC(cabbages.0, cabbages.plain, cabbages.full)
```
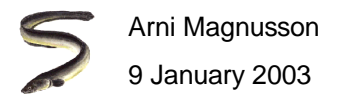

#### Predict from new data

**new.cabbage <- data.frame(Cult="c39", Date="d16", HeadWt=4.0) predict(cabbages.plain, new.cabbage)predict(cabbages.full, new.cabbage)exp(predict(mammals.lm, data.frame(body=100)))**

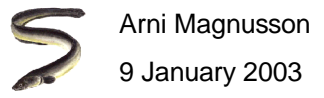

# Influence diagnostics

```
mammals.diag <- ls.diag(mammals.lm)
#S: mammals.diag <- ls.diag(lsfit(log(mammals$body),
                                  log(mammals$brain)))plot(mammals.diag$cooks, type="h")
```

```
abline(h=0)
```
See slide: Plot influence diagnostics

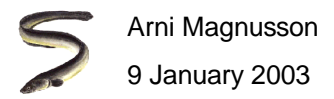

### Transform response variable

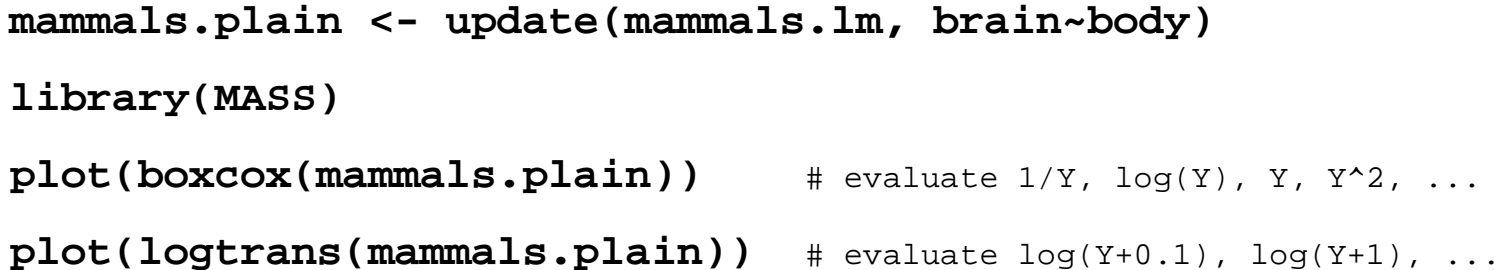

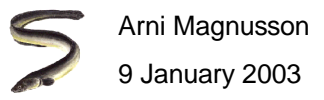

## Models related to lm and aov

**?glm**

- **?gam #R: library(mgcv)**
- **?nls #R: library(nls)**

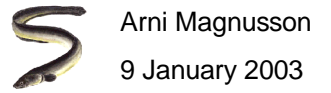

#### **Caveats**

I recommend never using attach() on data frames.

Extract residuals from lm and aov objects using the lazy \$res, but use formal residuals(x,type="") for other models.

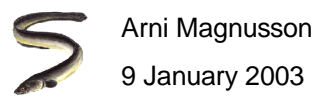

## Exercise: weight loss

**library(MASS)**

**#R: data(wtloss)**

**wtloss <- wtloss**

Analyze the data:

- Fit a model that goes through the data reasonably well
- Paste a table and graph into Word
- Bonus question: one might be interested in predictingthe person's weight after two years at the health clinic

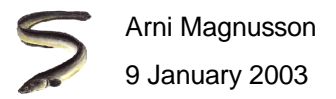